## GRAPHISOFT MEP Export to ArchiCAD Add-In

The **GRAPHISOFT MEP Export to ArchiCAD** is a free Add-In for Autodesk Revit MEP 2013 (32- and 64-bit). This Add-In enables you to export MEP elements in IFC files that are specially enhanced for use in GRAPHISOFT MEP Modeler.

When importing the resulting IFC files, GRAPHISOFT MEP Modeler will convert Revit MEP elements to MEP Modeler native format.

**Hint:** About GRAPHISOFT MEP Modeler, read more at <a href="http://www.graphisoft.com/products/mep-modeler/">http://www.graphisoft.com/products/mep-modeler/</a>.

The entire Revit MEP model (not only the MEP elements) can be exported to GRAPHISOFT ArchiCAD with a special GRAPHISOFT-developed Add-In for Revit applications, called **GRAPHISOFT ArchiCAD Connection**. But, the resulting IFC file is not optimized for use by MEP Modeler, which will convert the MEP elements as ordinary GDL objects, without their MEP-specific parameters. This Add-In is available from:

http://www.graphisoft.com/support/archicad/downloads/interoperability/.

## **Export of MEP Elements from Revit MEP**

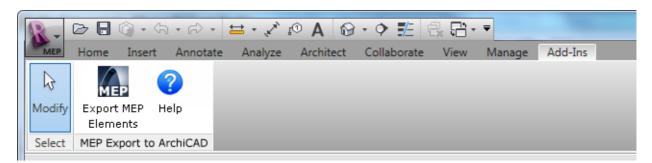

The steps of the MEP element-export in Revit MEP:

- 1. In the Revit MEP, go to the MEP Export to ArchiCAD panel on the Add-Ins ribbon and click the Export MEP Elements command.
- 2. In the export dialog box, set a file name for the export.
- **3.** The Add-In now begins the export process.
- **4.** When the process is finished, a dialog summarizes the number of exported MEP elements.

## **ArchiCAD and MEP Modeler**

To get the advantages of the exported IFC file optimized for the Revit MEP - ArchiCAD data exchange workflow, you must be working in ArchiCAD with the MEP Modeler Add-On enabled, and with the MEP Library loaded.

When you import the IFC file to ArchiCAD, the standard Revit MEP elements are converted to ArchiCAD MEP Modeler native elements.

As a result, GRAPHISOFT MEP Modeler

- recognizes the imported MEP elements as such, including their ports, and
- automatically identifies collisions between the imported MEP-systems and the architectural models.

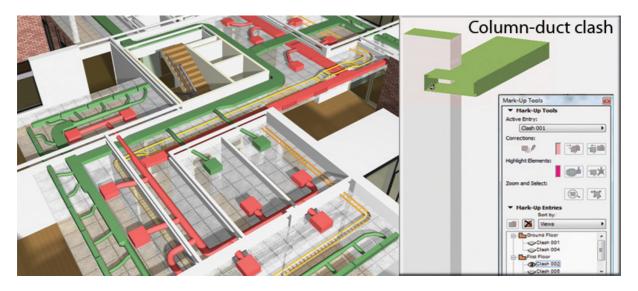